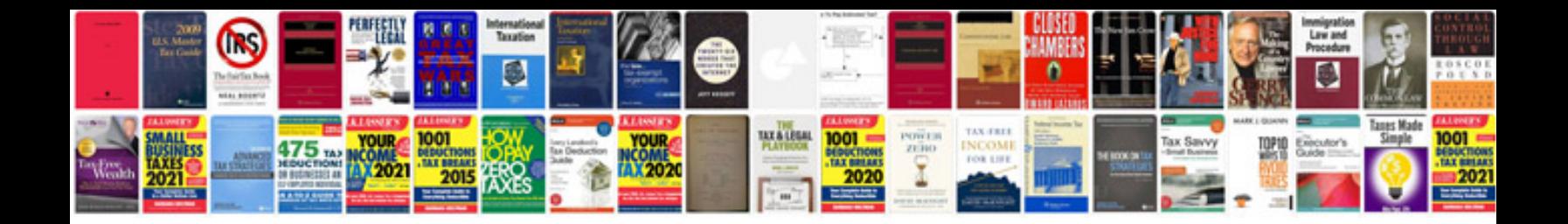

**Wrap document checklist**

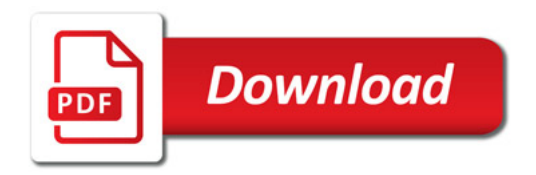

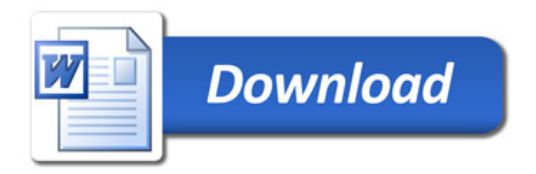